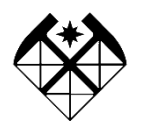

# МИНОБРНАУКИ РОССИИ Федеральное государственное бюджетное образовательное учреждение высшего образования **«Российский государственный геологоразведочный университет имени Серго Орджоникидзе» (МГРИ)**

# **Университетский колледж**

**УТВЕРЖДАЮ** Проректор по учебной работе А.Т. Мухаметшин  $19$ »  $c$  4/10/10

# ПАСПОРТ ОЦЕНОЧНЫХ СРЕДСТВ ИТОГОВОЙ АТТЕСТАЦИИ (ГОСУДАРСВЕННОЙ ИТОГОВОЙ АТТЕСТАЦИИ)

Приложение к основной образовательной программе среднего профессионального образования – программе подготовки специалистов среднего звена по специальности 21.02.20 Прикладная геодезия

Форма обучения – очная

# *СОДЕРЖАНИЕ*

- **1. ПАСПОРТ ОЦЕНОЧНЫХ СРЕДСТВ ДЛЯ ГИА**
- **2. СТРУКТУРА ПРОЦЕДУР ГИА И ПОРЯДОК ПРОВЕДЕНИЯ**
- **3. ТИПОВОЕ ЗАДАНИЕ ДЛЯ ДЕМОНСТРАЦИОННОГО ЭКЗАМЕНА**
- **4. ПОРЯДОК ОРГАНИЗАЦИИ И ПРОВЕДЕНИЯ ЗАЩИТЫ ДИПЛОМНОЙ РАБОТЫ (ДИПЛОМНОГО ПРОЕКТА)**

# **1. ПАСПОРТ ОЦЕНОЧНЫХ СРЕДСТВ ДЛЯ ГИА**

# **1.1. Особенности образовательной программы**

Оценочные средства разработаны для специальности 21.02.20 Прикладная геодезия. В рамках специальности СПО предусмотрено освоение квалификации: специалист по геодезии.

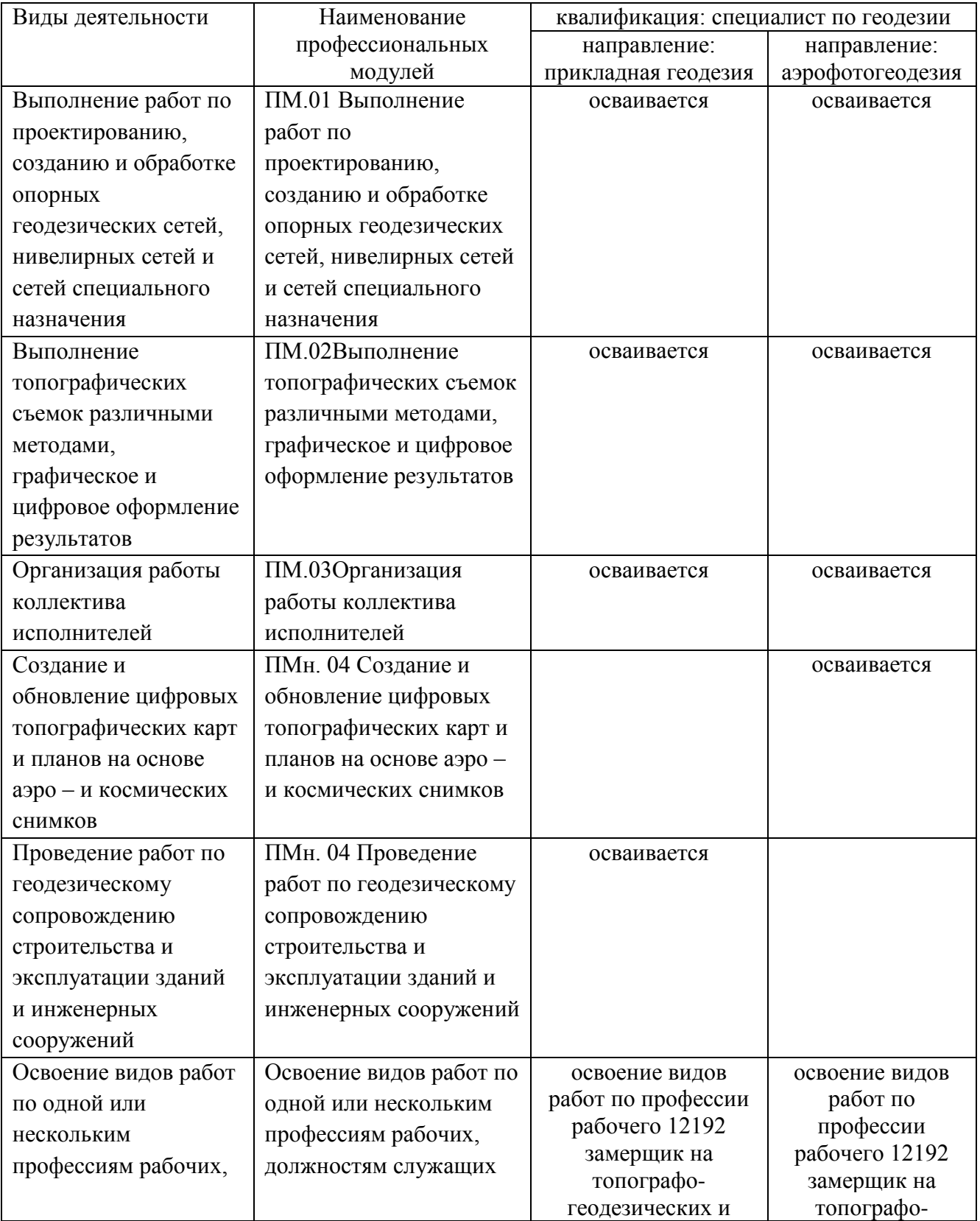

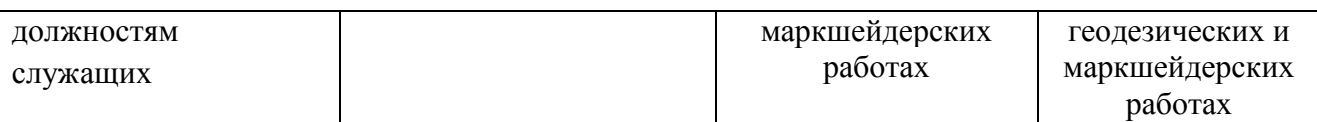

# **1.2. Применяемые материалы**

Для разработки оценочных заданий по каждому из сочетаний видов деятельности рекомендуется применять следующие материалы:

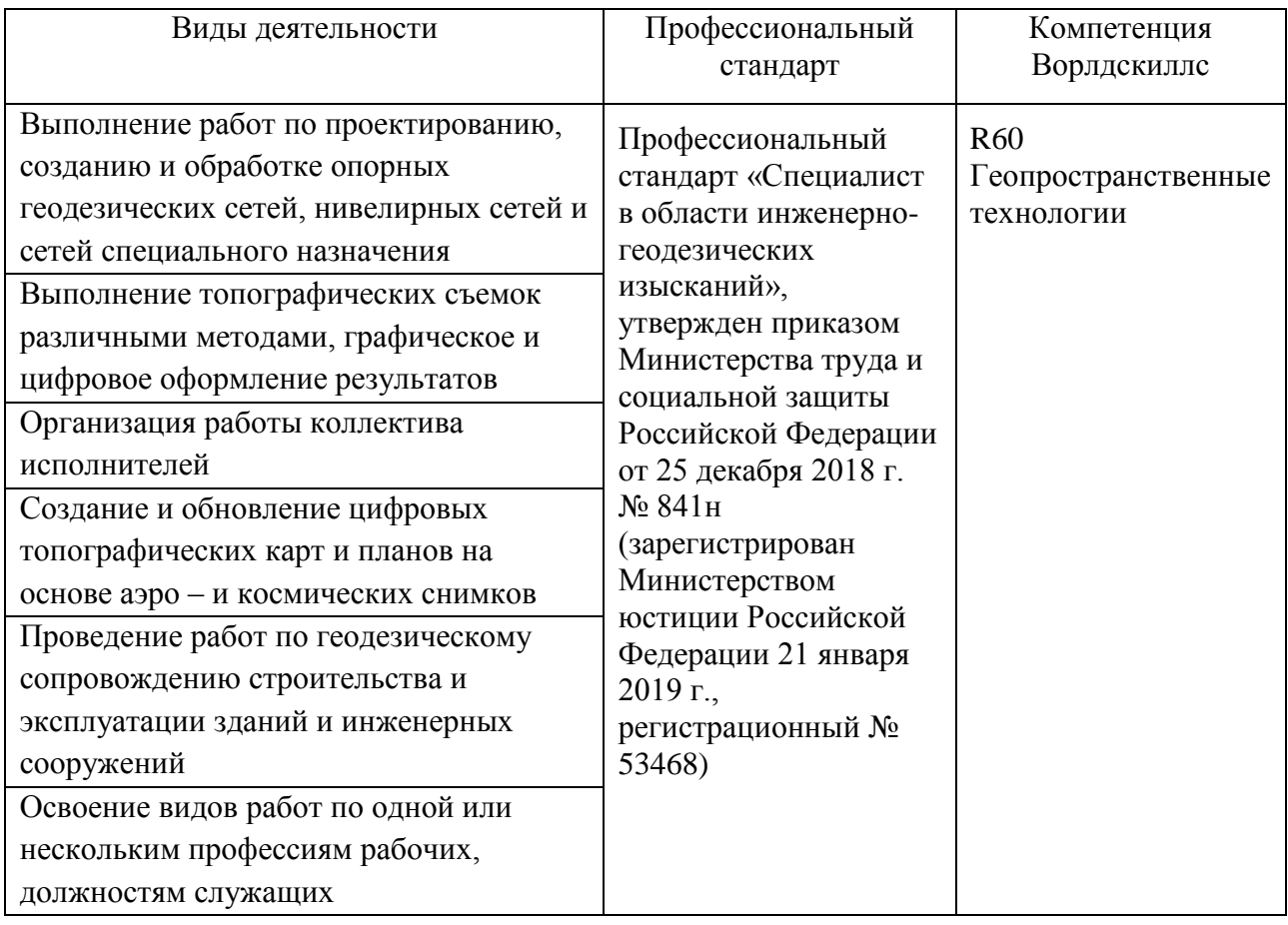

# **1.3. Перечень результатов, демонстрируемых на ГИА**

Состав профессиональных компетенций по видам деятельности, соотнесенных с заданиями демонстрационного экзамена и примерной тематикой дипломных работ (дипломных проектов):

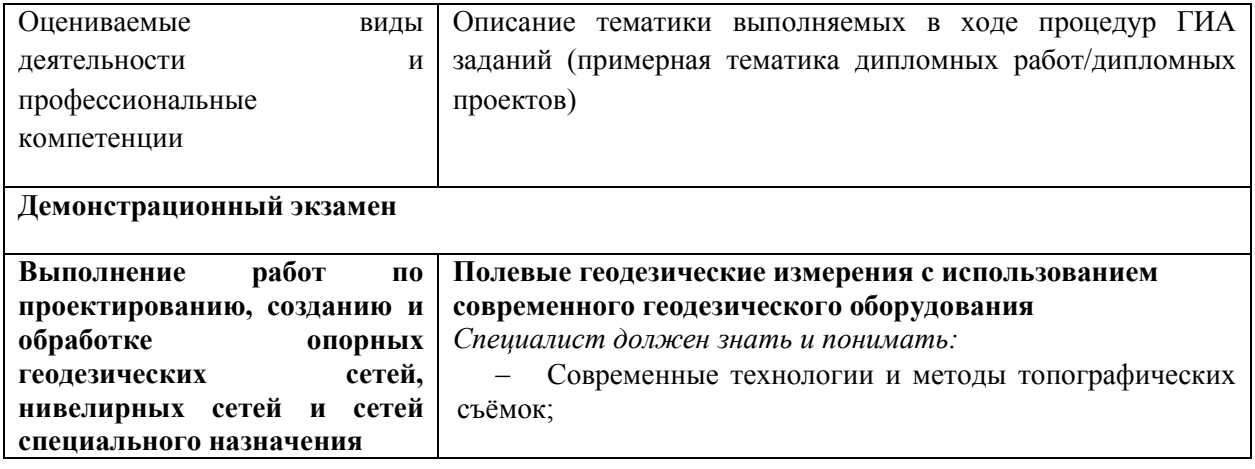

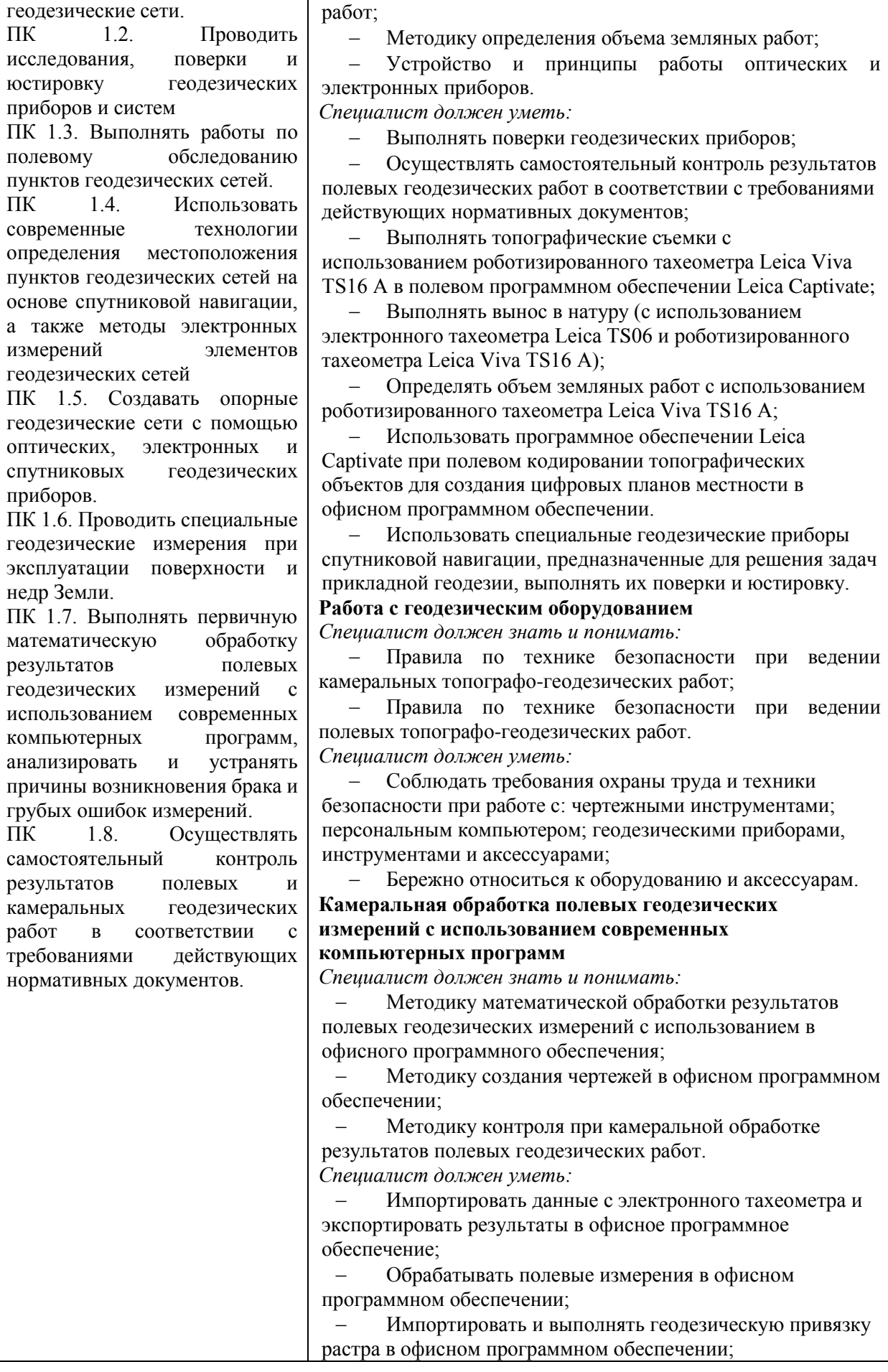

ПК 1.1. Проектировать Современные технологии геодезических разбивочных

![](_page_5_Picture_328.jpeg)

![](_page_6_Picture_274.jpeg)

![](_page_7_Picture_256.jpeg)

![](_page_8_Picture_358.jpeg)

![](_page_9_Picture_258.jpeg)

![](_page_10_Picture_279.jpeg)

![](_page_11_Picture_261.jpeg)

![](_page_12_Picture_295.jpeg)

![](_page_13_Picture_200.jpeg)

# **2. СТРУКТУРА ПРОЦЕДУР ГИА И ПОРЯДОК ПРОВЕДЕНИЯ**

#### **2.1. Структура задания для процедуры ИА (ГИА)**

Демонстрационный экзамен направлен на определение степени сформированности профессиональных умений и навыков выпускников путем независимой экспертной оценки выполнения ими практических заданий в условиях моделирования реальных производственных процессов.

Демонстрационный экзамен проводится с использованием комплектов оценочной документации (далее – КОД), представляющих собой комплекс требований стандартизированной формы к выполнению заданий определенного уровня, оборудованию, оснащению и застройке площадки, составу экспертных групп и методики проведения оценки экзаменационных работ.

В состав КОД включается демонстрационный вариант задания (образец).

Задания, по которым проводится оценка на демонстрационном экзамене, определяются методом автоматизированного выбора из банка заданий в электронной системе eSim и доводятся до Главного эксперта за 1 день до экзамена.

Дипломный проект (работа) — это самостоятельно выполняемая выпускником работа, направленная на систематизацию и закрепление знаний выпускников по специальности при решении конкретных задач, а также определения уровня готовности выпускника к самостоятельной профессиональной деятельности.

Темы дипломных проектов (работ) определяются образовательной организацией. Выпускнику предоставляется право выбора темы дипломного проекта (работы), в том числе предложения своей тематики с необходимым обоснованием целесообразности ее разработки для практического применения. При этом тематика дипломного проекта (работы) должна соответствовать содержанию одного или нескольких профессиональных модулей, входящих в образовательную программу среднего профессионального образования.

#### **2.2. Порядок проведения процедуры**

Организация процедуры демонстрационного экзамена реализуется с учетом базовых принципов объективной оценки результатов подготовки рабочих кадров.

Оценку выполнения заданий демонстрационного экзамена осуществляет экспертная группа, возглавляемая главным экспертом. За каждой площадкой Союзом закрепляется Главный эксперт.

Количество экспертов, входящих в состав экспертной группы, определяется образовательной организацией на основе условий, указанных в комплекте оценочной документации для демонстрационного экзамена по компетенции.

Минимальное количество экспертов, участвующих в оценке демонстрационного экзамена по компетенции R60 Геопространственные технологии – 3 чел.

![](_page_14_Picture_169.jpeg)

![](_page_15_Picture_160.jpeg)

Минимальное количество рабочих мест по компетенции «R60 Геопространственные технологии» - 5.

Дополнительное количество экспертов рассчитывается исходя из количества участников демонстрационного экзамена -1 эксперт на 6 участников.

Оценку выполнения заданий демонстрационного экзамена осуществляют эксперты по компетенции R60 Геопространственные технологии, владеющие методикой оценки и прошедшие подтверждение в электронной базе eSim:

- сертифицированные эксперты Ворлдскиллс;

- эксперты, прошедшие обучение в Союзе и имеющие свидетельства о праве проведения чемпионатов;

- эксперты, прошедшие обучение в Союзе и имеющие свидетельства о праве оценки выполнения заданий демонстрационного экзамена.

Не допускается участие в оценивании заданий демонстрационного экзамена экспертов, принимавших участие в обучении студентов или представляющих с ними одну образовательную организацию.

Состав экспертной группы утверждается руководителем образовательной организации.

Демонстрационный экзамен проводится на площадке, аккредитованной в качестве центра проведения демонстрационного экзамена.

Аккредитация проводится бесплатно. Образовательная организация самостоятельно определяет площадку для проведения демонстрационного экзамена, которая может располагаться как в самой образовательной организации, так и в другой организации на основании договора о сетевом взаимодействии.

Ответственность сторон, финансовые и иные обязательства определяются договором о сетевом взаимодействии.

Организация обеспечивает реализацию процедур демонстрационного экзамена, как части образовательной программы, в том числе выполнение требований охраны труда, безопасности жизнедеятельности, пожарной безопасности, соответствие санитарным нормам правилам.

Для проведения демонстрационного экзамена могут привлекаться волонтеры с целью обеспечения безопасных условий выполнения заданий демонстрационного экзамена обучающимися, в том числе для обеспечения соответствующих условий для лиц с ограниченными возможностями здоровья и инвалидов.

Организация, которая на своей площадке проводит демонстрационный экзамен, обеспечивает условия проведения экзамена, в том числе питьевой режим, горячее питание, безопасность, медицинское сопровождение и техническую поддержку.

### **3. ТИПОВОЕ ЗАДАНИЕ ДЛЯ ДЕМОНСТРАЦИОННОГО ЭКЗАМЕНА**

#### **3.1. Структура и содержание типового задания**

3.1.1. Оценочные материалы для Демонстрационного экзамена по стандартам Ворлдскиллс Россия по компетенции «Геопространственные технологии»

Задание является частью комплекта оценочной документации по компетенции для демонстрационного экзамена. Комплект оценочной документации включает требования к оборудованию и оснащению, застройке площадки проведения демонстрационного экзамена, к составу экспертных групп, участвующих в оценке заданий демонстрационного экзамена, а также инструкцию по технике безопасности.

Комплекты оценочной документации размещаются в информационно телекоммуникационной сети «Интернет» на сайтах www.worldskills.ru и www.esat.worldskills.ru не позднее 1 декабря и рекомендуются к использованию для проведения государственной итоговой и промежуточной аттестации по программам среднего профессионального образования.

Выбор компетенций и комплектов оценочной документации для целей проведения демонстрационного экзамена осуществляется образовательной организацией самостоятельно на основе анализа соответствия содержания задания задаче оценки освоения образовательной программы (или её части) по специальности.

Оценочные материалы содержат комплекты оценочной документации (далее – КОД), например: КОД № 1.2 - комплект с максимально возможным баллом 40 и продолжительностью 6 часов, предусматривающий задание для оценки знаний, умений и навыков по минимальным требованиям Спецификации стандарта компетенции « Геопространственные технологии».

Каждый КОД содержит:

Паспорт КОД с указанием:

а) перечня знаний, умений и навыков из Спецификации стандарта компетенции « Геопространственные технологии», проверяемых в рамках КОД;

б) обобщенной оценочной ведомости;

в) количества экспертов, участвующих в оценке выполнения задания;

г) списка оборудования и материалов, запрещенных на площадке (при наличии);

 Инструкцию по охране труда и технике безопасности для проведения демонстрационного экзамена по стандартам Ворлдскиллс Россия;

Образец задания для демонстрационного экзамена по стандартам Ворлдскиллс Россия;

Инфраструктурный лист;

 План проведения демонстрационного экзамена по стандартам Ворлдскиллс Россия с указанием времени и продолжительности работы участников и экспертов.

#### **Образец задания для демонстрационного экзамена по стандартам Ворлдскиллс Россия**

### МОДУЛИ ЗАДАНИЯ И НЕОБХОДИМОЕ ВРЕМЯ

Модули и время сведены в следующей таблице:

![](_page_16_Picture_213.jpeg)

![](_page_17_Picture_201.jpeg)

Модули с описанием работ МОДУЛЬ «B»: ПОЛЕВЫЕ ГЕОДЕЗИЧЕСКИЕ РАБОТЫ ПРИ ВЫПОЛНЕНИИ ПРОЕКТА ВЕРТИКАЛЬНОЙ ПЛАНИРОВКИ

Создать на электронном тахеометре проект под номером команды.

 Внести в проект электронного тахеометра прямоугольные координаты всех исходных пунктов планового обоснования. Плановым обоснованием служат исходные пункты, закрепленные на местности в МСК.

 Внести в проект из полученной (подготавливает технический эксперт) ведомости координат прямоугольные координаты вершин квадратов (25 координат X и Y).

 Установить электронный тахеометр таким образом, чтобы при выносе проекта в натуру вершины квадратов были в зоне прямой видимости. Координаты станции определить методом обратной засечки на два исходных пункта. Плановым обоснованием служат исходные пункты, закрепленные на местности в МСК.

 Угол между точкой стояния тахеометра и двумя исходными пунктами должен находиться в пределах от 30° до 150°.

 Используя электронный тахеометр, веху с отражателем и маркер, закрепить на местности вершины углов квадратов.

 Подписать каждую точку, обозначающее углы квадратов, в соответствии с нумерацией на топографическом плане.

### СТОП

 Используя оптический нивелир и рейку, определить нивелированием с одной станции за пределами сетки квадратов абсолютные отметки всех вершин квадратов (25 абсолютных отметок H). Все записи вести в ведомости технического нивелирования.

 Произвести расчет абсолютных отметок всех вершин квадратов в журнале технического нивелирования.

МОДУЛЬ «E»: ОБРАБОТКА МАТЕРИАЛОВ ИНЖЕНЕРНО-ГЕОДЕЗИЧЕСКИХ ИЗЫСКАНИЙ В ОФИСНОМ ПРОГРАММНОМ ОБЕСПЕЧЕНИИ

Задание 1. Обработка полевых измерений

 В программе CREDO DAT Professional создать новый проект (под своим индивидуальным номером участника).

Импортировать в проект файл с электронного тахеометра.

Назначить проекту следующие свойства: масштаб съемки 1:500;

точность исходных пунктов в плане - 1 разряд, по высоте - 4 класс;

точность результатов вычислений - «Теодолитный ход и микротриангуляция (1.0')».

Выполнить уравнивания измерений.

Вычислить СКО для конечных точек «висячих ходов».

 Сформировать ведомости: характеристики теодолитных ходов; оценки точности положения пунктов.

Задание 2. Импорт растра и его привязка

В программе CREDO DAT Professional в проект выполнить импорт растровой подложки.

ыполнить привязку растра по 4 точкам.

Задание 3. Проектирование площадки

 В программе CREDO DAT Professional запроектировать на растровой подложке прямоугольный контур площадки под автостоянку 40х80 м.

Создать в проекте 4 точки (углы автостоянки).

Графически определить фактические отметки углов площадки.

Создать ЛТО (Ограды металлические высотой менее 1 м.) по контуру площадки.

 Вычислить проектные отметки для каждого угла проектируемого сооружения с учетом продольного (20%о) и поперечного (5%о) уклонов. Для этого к самой высокой из четырех отметок, прибавить 30 см., остальные проектные высоты вычислить согласно заданным продольным и поперечным уклонам.

 Рассчитать элементы для выноса в натуру 4-х углов площадки способом полярных координат от ближайших пунктов теодолитного хода. Сформировать ведомость.

Задание 4. Экспорт результатов

 Выполнить экспорт координат и проектных высот точек, необходимых для выноса проекта в натуру, в текстовый формат.

#### СТОП

3.1.2. Исходные данные в текстовом и/или графическом виде

Исходные данные являются частью комплекта оценочной документации и размещаются в информационно - телекоммуникационной сети «Интернет» на сайтах www.worldskills.ru и www.esat.worldskills.ru не позднее 1 декабря.

3.1.3. Условия выполнения практического задания - время выполнения по модулям (разделам задания).

Количество часов на выполнение задания: 6 ч.

Форма участия в демонстрационном экзамене групповая. Команда состоит из двух участников, представляющих одну образовательную организацию.

Задание должно включать оценку из соответствующих разделов WSSS (Спецификацией стандарта компетенции «R60 Геопространственные технологии» (WorldSkills Standards Specifications, WSSS))

Задание не должно выходить за пределы WSSS. Оценка знаний участника должна проводиться исключительно через практическое выполнение задания.

![](_page_18_Picture_195.jpeg)

Общее количество баллов задания по всем критериям оценки составляет 40:

![](_page_19_Picture_202.jpeg)

1.1.4. Оснащение рабочего места для проведения демонстрационного экзамена по типовому заданию

Конкурсная площадка состоит из помещения для камеральных работ и участка местности для выполнения полевых геодезических работ.

Для выполнения полевых геодезических работ, техническим экспертом за 1 месяц до проведения чемпионата должен быть подготовлен ортофотоплан местности в масштабе 1:500, с привязкой к СК в программном продукте AutoCAD.

Рабочее место участника для выполнения камеральных работ состоит из: рабочего стола для двух участников; двух стульев, персонального компьютера или ноутбука. Компьютеры участников должны быть подключены к принтеру.

### **3.2. Критерии оценки выполнения задания демонстрационного экзамена**

3.2.1. Порядок оценки

Целью демонстрационного экзамена по компетенции «R60 Геопространственные технологии» является демонстрация лучших международных практик, как описано в WSSS и в той степени, в которой они могут быть реализованы. Таким образом, WSSS является руководством по необходимому обучению и подготовке к демонстрационному экзамену по компетенции.

Проверка знаний и понимания осуществляется посредством оценки выполнения практической работы. Отдельных теоретических тестов на знание и понимание не предусмотрено.

WSSS разделена на четкие разделы с номерами и заголовками. Каждому разделу назначен процент относительной важности в рамках WSSS. Сумма всех процентов относительной важности составляет 100.

В схеме выставления оценок оцениваются только те компетенции, которые изложены в WSSS.

Схема выставления оценок и конкурсное задание отражают распределение оценок в рамках WSSS в максимально возможной степени, таблица №2.

Таблина №2

![](_page_19_Picture_203.jpeg)

#### 3.2.2. Порядок перевода баллов в систему оценивания

Баллы за выполнение заданий демонстрационного экзамена выставляются в соответствии со схемой начисления баллов, приведенной в комплекте оценочной документации.

Необходимо осуществить перевод полученного количества баллов в оценки «отлично», «хорошо», «удовлетворительно», «неудовлетворительно». Максимальное количество баллов, которое возможно получить за выполнение задания демонстрационного экзамена, принимается за 100%. Перевод баллов в оценку может быть осуществлен на основе таблицы № 3.

![](_page_20_Picture_221.jpeg)

Образовательная организация вправе разработать иную методику перевода или дополнить предложенную. Применяемая методика закрепляется локальными актами образовательной организации.

Статус победителя, призера чемпионатов профессионального мастерства, проведенных Автономной некоммерческой организацией «Агентство развития профессионального мастерства (Ворлдскиллс Россия)» (Союзом «Агентство развития профессиональных сообществ и рабочих кадров «Молодые профессионалы (Ворлдскиллс Россия)» либо международной организацией «WorldSkills International», в том числе WorldSkills Europe и WorldSkills Asia, и участника национальной сборной России по профессиональному мастерству по стандартам «Ворлдскиллс» выпускника по профилю осваиваемой образовательной программы среднего профессионального образования засчитывается в качестве оценки «отлично» по демонстрационному экзамену в рамках проведения ГИА.

Условием учёта результатов, полученных в конкурсных процедурах, является признанное образовательной организацией содержательное соответствие компетенции результатам освоения образовательной программы в соответствии с ФГОС СПО, а также отсутствие у студента академической задолженности. Перечень чемпионатов утвержден приказом Союза.

# **4. ПОРЯДОК ОРГАНИЗАЦИИ И ПРОВЕДЕНИЯ ЗАЩИТЫ ВЫПУСКНОЙ КВАЛИФИКАЦИОННОЙ РАБОТЫ (ДИПЛОМНОЙ РАБОТЫ /ДИПЛОМНОГО ПРОЕКТА)**

#### 4.1. Общие положения

Таблица № 3

Выполнение и защита выпускной квалификационной работы (дипломной работы/дипломного проекта) проводятся для определения соответствия результатов освоения обучающимися образовательной программы по специальности 21.02.20 «Прикладная геодезия» с учетом направленности программы соответствующим требованиям ФГОС СПО.

Темы выпускных квалификационных работ разрабатываются преподавателями профессионального цикла, рассматриваются на заседании профильной предметно-цикловой комиссии данной специальности с участием председателя ГЭК - представителя работодателей или их объединений, направление деятельности которых соответствует области профессиональной деятельности, к которой готовятся выпускники, утверждаются приказом руководителя образовательной организации.

Обучающемуся предоставляется право выбора темы ВКР в порядке, установленном образовательной организацией.

По утвержденным темам разрабатываются индивидуальные задания для каждого обучающегося. Задание на ВКР выдается обучающемуся не позднее, чем за две недели до начала производственной (преддипломной) практики.

Для подготовки выпускной квалификационной работы обучающемуся назначается руководитель и при необходимости консультант(ы).

К руководству ВКР привлекаются педагогические работники образовательной организации, осуществляющие реализацию профессиональных модулей, и высококвалифицированные специалисты, компетентные в вопросах, связанных с тематикой ВКР.

В обязанности руководителя выпускной квалификационной работы входит:

разработка Задания на выпускную квалификационную работу;

разработка совместно с обучающимся плана выпускной квалификационной работы;

 оказание помощи обучающемуся в разработке индивидуального графика работы на весь период выполнения выпускной квалификационной работы;

 консультирование обучающегося по вопросам содержания и последовательности выполнения выпускной квалификационной работы;

оказание помощи обучающемуся в подборе необходимых источников;

 контроль хода выполнения выпускной квалификационной работы в соответствии с установленным графиком в форме регулярного обсуждения руководителем и обучающимся хода работ;

 оказание консультационной помощи обучающемуся в подготовке презентации и доклада для защиты выпускной квалификационной работы;

предоставление письменного Отзыва на выпускную квалификационную работу.

В случае назначения консультанта (консультантов) для оказания помощи обучающемуся в подготовке выпускной квалификационной работы, им осуществляется:

 руководство разработкой индивидуального плана подготовки и выполнения выпускной квалификационной работы в части содержания консультируемого вопроса;

 оказание помощи в подборе литературы в части содержания консультируемого вопроса;

 контроль хода выполнения выпускной квалификационной работы в части содержания консультируемого вопроса.

В отзыве руководителя указываются характерные особенности работы, проявленные обучающимся способности, оцениваются уровень освоения им общих и профессиональных компетенций, знания, умения и практический опыт, а также степень самостоятельности и личный вклад обучающегося в раскрытие проблемы и разработку предложений по её решению. Заканчивается отзыв выводом о допуске обучающегося к защите ВКР.

Завершенная выпускная квалификационная работа обучающегося подлежит обязательному внешнему рецензированию, которое проводится с целью обеспечения объективности труда выпускника.

Рецензенты определяются не позднее чем за месяц до защиты из числа преподавателей профессионального цикла смежных предметно-цикловых комиссий, работодателей или их объединений направление деятельности которых соответствует области профессиональной деятельности, к которой готовятся выпускники, сферы труда и образования.

4.2. Примерная тематика дипломных работ (дипломных проектов) по специальности

1. Геодезические опорные сети

2. Инфраструктура пространственных данных

3. Особенности оптимального проектирования специальных геодезических сетей

4. Выполнение GPS измерений при построении геодезической сети

5. Особенности геодезического обеспечения кадастровой деятельности

6. Использование современных программных продуктов для обработки полевых геодезических измерений

7. Локализация систем координат в полевом программном обеспечении геодезических приборов

8. Технология топографической съемки при проектировании инженерных сооружений

9. Применение спутниковых технологий при топографо-геодезической съемке населенных пунктов

10. Создание цифровых крупномасштабных топографических планов с применением современного программного обеспечения

11. Стереотопографический метод создания топографического плана по аэросъёмочным материалам с применением БПЛА

12. Выполнение топографической съемки с использованием технологий визуального позиционирования

13. Создание топографических карт и планов по материалам лазерного сканирования

14. Экономическое обоснование технического проекта на производство топографогеодезических работ

15. Некоторые аспекты организации геодезических работ в современных условиях

16. Организация производственной деятельности малого геодезического предприятия

17. Использование современных программных продуктов при дешифрировании аэро – и космических снимков

18. Тематическое дешифрирование нарушений природной среды промышленными и техногенными процессами по космическому снимку

19. Использование цифровых моделей рельефа для мониторинга деформаций земной коры

20. Возможности современного программного обеспечения для создания трёхмерных объектов

21. Геодезические работы при изысканиях и строительстве инженерных сооружений

22. Методы подсчета объемов земляных работ при проектировании вертикальной планировки территории строительства

23. Использование современного геодезического оборудования при строительстве сложных инженерных сооружений

24. Применение специализированного программного обеспечения при контроле строительства

25. Мониторинг деформационных процессов методами высокоточной геодезии

4.3. Структура и содержание выпускной квалификационной работы

Выпускная квалификационная работа, выполняемая в виде дипломной работы – это итоговая аттестационная, самостоятельная учебно-исследовательская работа студента,

представляющая собой результат комплексного теоретического и практического исследования (решения) одной из актуальных проблем в области профессиональной деятельности.

В дипломной работе структурные элементы в рекомендуемом объёме располагаются в следующей последовательности:

![](_page_23_Picture_170.jpeg)

Титульный лист содержит сведения о названии образовательной организации, теме дипломной работы, специальности среднего профессионального образования, руководителе и исполнителе, годе выполнения работы.

Содержание последовательно отражает все структурные элементы дипломной работы с указанием номеров страниц, с которых начинается: Введение, наименование разделов (глав и параграфов) основной части работы, Заключение, Список использованных источников, Приложения.

Во Введении обосновывается актуальность выбранной темы, формулируются противоречия и проблемы, определяется объект и предмет, цель и задачи дипломной работы, дается краткий анализ степени разработанности темы исследователями, указываются методы исследования, характеризуется новизна, практическая значимость (ценность), адресность полученных результатов, описывается структура выпускной квалификационной работы (с краткой характеристикой 1 и 2 главы (1-2 абзаца по каждой главе) основной части дипломной работы).

Основная часть дипломной работы отражает решение исследовательских задач, поставленных во Введении, структурно состоит из 2 глав (теоретической и практической), каждая из которых может быть представлена 3-4 параграфами. Название главы не должно дублировать название темы, а название параграфов – название глав. Формулировки должны быть лаконичными и отражать суть главы (параграфа) работы.

Теоретическая глава посвящается теоретическим аспектам изучаемого объекта и предмета выпускной квалификационной работы. Теоретическая глава выполняется на основе анализа методической и специальной литературы, нормативно-правовых документов, регламентирующих область профессиональной деятельности.

Практическая глава посвящается анализу практического материала и анализу опыта практической работы, полученного во время прохождения производственной (преддипломной) практики применительно к теме дипломной работы.

Основные положения, подлежащие отражению в практической части работы:

 анализ конкретного материала (системы, процесса(ов), профессиональных ситуаций) по избранной теме;

 описание выявленных проблем и тенденций развития объекта и предмета изучения на основе анализа конкретного материала по избранной теме;

описание способов решения выявленных проблем.

В ходе анализа могут использоваться аналитические таблицы, расчеты, формулы, схемы, диаграммы и графики.

Заключение содержит выводы, отражающие результаты теоретической и практической разработки темы и рекомендации относительно возможностей практического применения материала работы.

Список использованных источников представляет собой перечень использованных автором при подготовке дипломной работы информационных источников, расположенных в следующем порядке:

федеральные законы (в очередности от последнего года принятия к предыдущим);

 указы Президента Российской Федерации (в очередности от последнего года принятия к предыдущим);

 постановления правительства Российской Федерации (в очередности от последнего года принятия к предыдущим);

иные нормативные правовые акты;

 иные официальные материалы (резолюции-рекомендации международных организаций и конференций, официальные доклады, официальные отчеты и др.);

монографии, учебники, учебные пособия (в алфавитном порядке);

иностранная литература;

интернет-ресурсы.

Приложения могут состоять из дополнительных справочных материалов, имеющих вспомогательное значение при выполнении дипломной работы, например: копий документов, полученных в ходе прохождения производственной (преддипломной) практики, выдержек из отчетных материалов, статистических данных, схем, таблиц, диаграмм, программ, положений и т.п.

Оформление текста ВКР производится с учетом требований ГОСТ 2.105-95 ЕСКД Общие требования к текстовым документами и Методических рекомендаций по написанию и оформлению дипломной работы разработанных образовательной организацией.

Доклад выпускника на заседании Государственной экзаменационной комиссии рекомендуется сопровождать мультимедийной презентацией, включающей подготовленный обучающимся наглядный материал, иллюстрирующий основные положения дипломной работы.

Содержание мультимедийной презентации должно отражать выполнение поставленных целей и задач в выпускной квалификационной работе, оформлено с соблюдением принятых правил орфографии, пунктуации, сокращений и правил оформления текста, лаконично располагаться на слайде.

Рекомендуемое количество слайдов: 10-12. При оформлении презентации необходимо соблюдать дизайн-эргономические требования: сочетаемость и количество цветов (на одном слайде рекомендуется использовать не более трех цветов: один для фона, один для заголовка, один для текста), ограниченное количество объектов на слайде, единый стиль оформления, единый тип шрифта.

4.4. Порядок оценки результатов дипломной работы

Не позднее, чем за неделю до начала работы Государственной экзаменационной комиссии председателем профильной предметно-цикловой комиссии организуется предварительная защита выпускных квалификационных работ, целью которой является рассмотрение вопроса о готовности выпускников к публичной защите.

Председателем профильной предметно-цикловой комиссии определяется состав комиссии по предварительной защите дипломных работ и устанавливается график проведения заседаний.

В комиссию по предварительной защите дипломной работы выпускник предоставляет:

Задание на выпускную квалификационную работу;

текст (не сброшюрованный) выпускной квалификационной работы;

доклад на защиту продолжительностью не более 5-10 минут;

презентационный (графический) материал к докладу;

На предварительной защите дипломной работы комиссия:

 определяет соответствие содержания выпускной квалификационной работы заявленной теме и выданному Заданию на выпускную квалификационную работу;

 соответствие презентационного материала содержанию выпускной квалификационной работы и выданному Заданию на неё;

выслушивает доклад студента;

задает вопросы по теме выпускной квалификационной работы;

 дает рекомендации по содержанию доклада, презентационного (графического) материала;

 определяет степень готовности к защите выполненной выпускной квалификационной работы.

После прохождения предварительной защиты допускается внесение изменений в выпускную квалификационную работу.

Завершенная дипломная работа обучающегося подлежит обязательному внешнему рецензированию.

Рецензентом проводится анализ, представленной на рецензирование выпускной квалификационной работы и включает:

заключение о соответствии выпускной квалификационной работы заявленной теме;

 заключение о соответствии выпускной квалификационной работы заданию на её выполнение;

оценку качества выполнения каждого раздела выпускной квалификационной работы;

- оценку степени разработки поставленных вопросов;
- оценку практической значимости выпускной квалификационной работы;

общую оценку качества выполнения выпускной квалификационной работы.

С содержанием Рецензии обучающийся должен быть ознакомлен не позднее чем за день до защиты выпускной квалификационной работы. После получения Рецензии внесение изменений обучающимся в выпускную квалификационную работу не допускается. При этом замечания и рекомендации рецензента являются основанием для подготовки выпускником аргументированного ответа на публичной защите выпускной квалификационной работы. Отрицательная рецензия не лишает обучающегося права на защиту выпускной квалификационной работы.

На заключительном этапе в отношении выпускной квалификационной работы осуществляется нормоконтроль, включающий проверку наличия всех документов, сопровождающих дипломную работу и правильности оформления представленного обучающимся оригинала работы. Отметка о прохождении процедуры нормоконтроля проставляется на титуле выпускной квалификационной работы.

Оригинал дипломной работы, прошедший процедуру нормоконтроля, вместе с Отзывом руководителя и Рецензией представляется в учебную часть образовательной организации, где решается вопрос о допуске обучающегося к защите и передаче выпускной квалификационной работы в Государственную экзаменационную комиссию.

# 4.5. Порядок оценки защиты дипломной работы

Описание показателей и критериев оценивания компетенций защиты выпускной квалификационной работы (дипломной работы)

![](_page_27_Picture_275.jpeg)

![](_page_28_Picture_141.jpeg)

Шкала оценивания результатов защиты дипломной работы

![](_page_28_Picture_142.jpeg)

Показатели оценивания уровня сформированности компетенций

![](_page_30_Picture_318.jpeg)

![](_page_31_Picture_241.jpeg)

![](_page_32_Picture_422.jpeg)

![](_page_33_Picture_192.jpeg)

Оценивание результатов освоения образовательной программы на защите выпускных квалификационных работ

# ЛИСТ ЭКЗАМЕНАТОРА

Дата проведения защиты выпускной квалификационной работы:

.

Фамилия, имя, отчество члена государственной экзаменационной комиссии:

![](_page_34_Picture_157.jpeg)